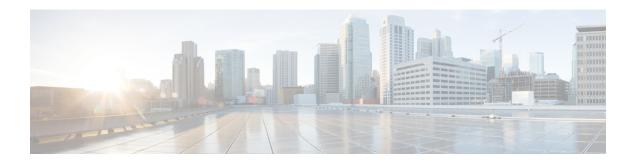

# **ERAB Setup Retry Handling**

This chapter describes the following topics:

- Feature Summary and Revision History, on page 1
- Feature Changes, on page 2
- Command Changes, on page 2
- Performance Indicator Changes, on page 3

# **Feature Summary and Revision History**

#### **Summary Data**

| Applicable Product(s) or Functional Area | MME                               |
|------------------------------------------|-----------------------------------|
| Applicable Platform(s)                   | • ASR 5500                        |
|                                          | • VPC-DI                          |
|                                          | • VPC-SI                          |
| Default Setting                          | Disabled - Configuration Required |
| Related Changes in This Release          | Not Applicable                    |
| Related Documentation                    | Command Line Interface Reference  |
|                                          | MME Administration Guide          |
|                                          | Statistics and Counters Reference |

### **Revision History**

| Revision Details                        | Release  |
|-----------------------------------------|----------|
| Retry ERAB Setup Request Support added  | 21.5.26  |
| Retry ERAB Setup Request Support added. | 21.11.13 |

| Revision Details                        | Release  |
|-----------------------------------------|----------|
| Retry ERAB Setup Request Support added. | 12.12.15 |
| Retry ERAB Setup Request Support added. | 21.15    |
| Retry ERAB Setup Request Support added. | 21.14.3  |
| First introduced.                       | 21.14    |

## **Feature Changes**

MME delays re-sending the "ERAB Setup Request" message if failure response is received with cause "Interaction with other procedure."

**Previous Behavior:** The MME re-transmits the "E-RAB Setup Request" immediately on the reception of "E-RAB Setup Response" with cause "interaction with other procedure."

**New Behavior:** MME will start Timer (Tm) after the reception of "E-RAB Setup Response" with cause "Interaction with other procedure." Once the timer expires, MME re-transmits the "E-RAB Setup Request." MME supports the maximum retry count. This behavior is CLI controlled.

## **Command Changes**

### erab-setup-rsp-fail retry-timer

Use the following configuration to configure the ERAB Setup retry handling:

```
configure
  context context_name
    mme-service service_name
    policy erab-setup-rsp-fail retry-timer retry_timer max-retries
max_retries
  { default | no } policy erab-setup-rsp-fail retry-timer
  end
```

#### **NOTES:**

- no Disables the retry timer mechanism.
- default Restores the default value to existing behavior by disabling the retry timer mechanism.
- policy Specifies the user-defined policies like idle mode detach behavior and so on.
- erab-setup-rsp-fail Sets the handling for ERAB-SETUP-RESPONSE failure message.
- retry-timer retry\_timer Configures the retry timer for ERAB Setup Procedure. retry\_timer must be an integer value in the range of 1-15.
- max-retries max\_retries Configures the maximum retry limit for ERAB Setup Procedure. max\_retries must be an integer value in the range of 1-10.

## **Performance Indicator Changes**

### show mme-service name <mme\_svc\_name>

The output of this command includes the following fields:

- Policy ERAB Setup Procedure
  - ERAB Setup retry timer Retry timer for ERAB Setup Procedure
  - ERAB Setup maximum retry limit Maximum retry limit for ERAB Setup Procedure

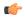

**Important** 

ERAB Setup Retry Handling is applicable only for Dedicated Bearer Creation.

show mme-service name <mme\_svc\_name>